# Must-Have Wikimedia Commons Gadgets to Enhance Your Editing Experience

Facebook: @WikiWorldHeritage

www.wikiworldheritage.org email:contact@wikiwordheritage.org Twitter: @WWH\_UG

Ksour of Tunisia - By Yamen - Own work, CC BY-SA 4.0

**Wiki World Heritage** User Group is a Wikimedia affiliate initiated by wikimedians interested in the documentation of UNESCO World Heritage around the world through Wikimedia projects.

It was officially recognized by the Wikimedia Affiliates Committee on 22 October 2020.

#### Goals:

- Ensuring the full coverage of World Heritage on Wikimedia projects
- Catalyzing dynamic synergies around World Heritage

#### Approach:

We design and implement our projects through a fully collaborative approach, through partnering with local Wikimedia affiliates or/and relevant organizations in the target countries.

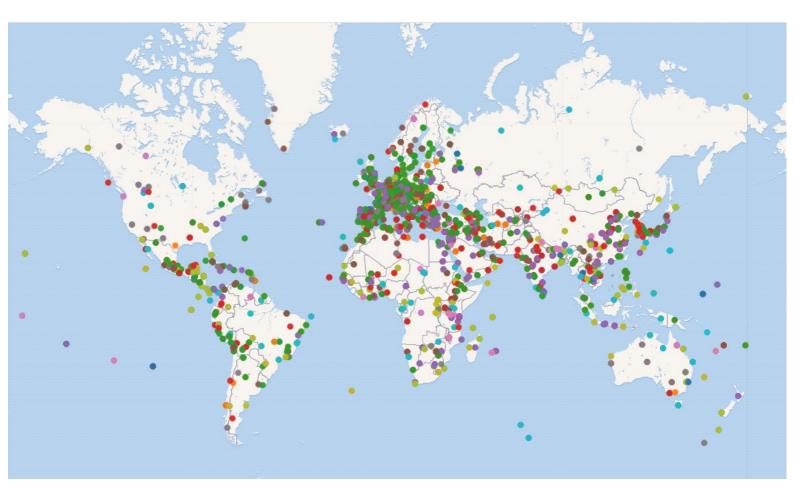

Map of World Heritage site colour coded by UNESCO inclusion criteria generated using the Wikidata Query Service

# Must-Have Wikimedia Commons Gadgets to Enhance Your Editing Experience

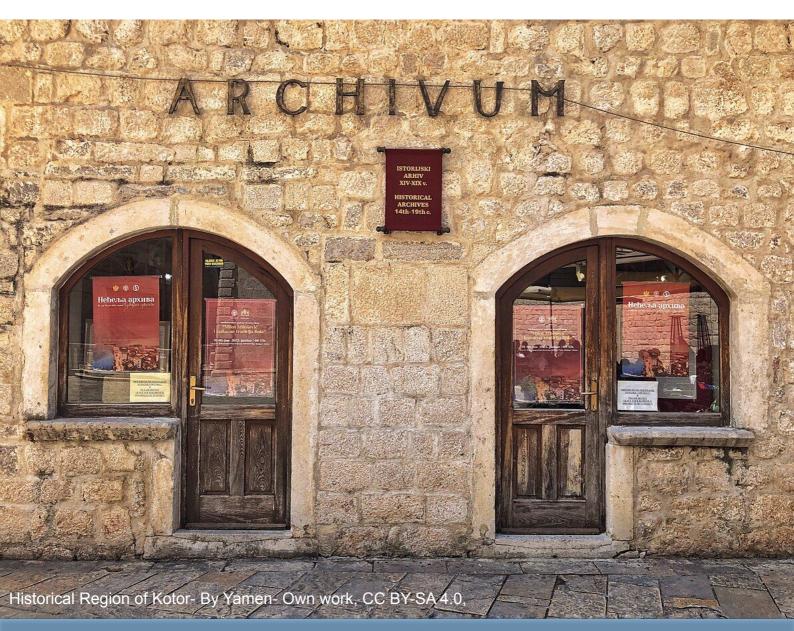

<u>Wikimedia Commons</u> is a media file repository that is part of the Wikimedia Foundation's projects. Wikimedia Commons provides a central repository for freely licensed images, sound, and other media files that can be used by anyone for various purposes, including in Wikimedia projects like Wikipedia. It serves as a shared resource for the humanity to access and use free media content.

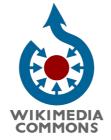

**Wikimedia Commons** offers various gadgets that users can install to enhance their experience and facilitate tasks on the platform. These gadgets are often designed to improve usability, provide additional features, or streamline certain processes for contributors and editors. Users can customize their experience by enabling or disabling these gadgets based on their preferences and needs. These tools contribute to the overall efficiency and functionality of Wikimedia Commons for its community of users.

To utilize these gadgets, logged-in users need to click on the "<u>Preferences</u>" link at the top of the page and navigate to the "Gadgets" tab.

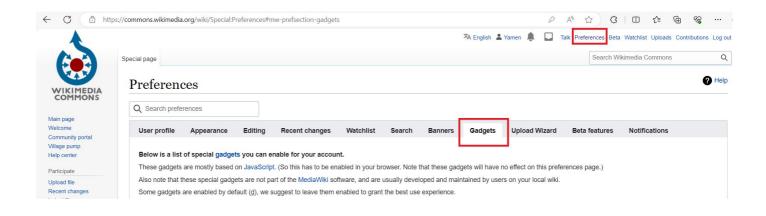

Here are some must-have gadgets that can significantly enhance your editing workflow on Commons.

# 1: RotateLink

#### Link: RotateLink

The **RotateLink** gadget simplifies the process of correcting image orientation. By adding a "request rotation" link (② request rotation) below images, users can easily request a correction for images in the wrong orientation. The system efficiently handles most rotations through Rotatebot, ensuring a quick turnaround.

The gadget is available under the category "Interface: Files and categories".

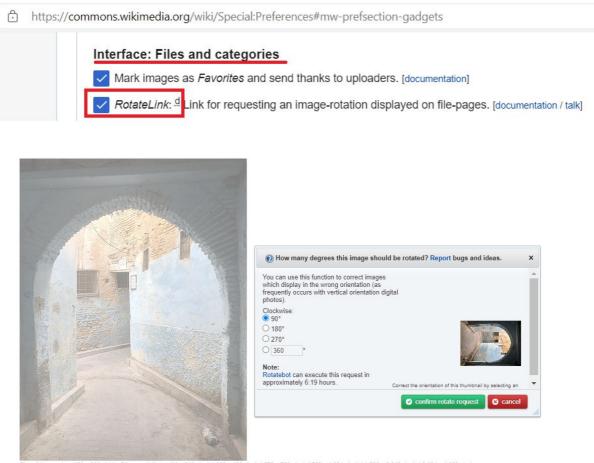

Size of this preview: 450 × 600 pixels. Other resolutions: 180 × 240 pixels | 360 × 480 pixels | 576 × 768 pixels | 768 × 1,024 pixels | 1,536 × 2,048 pixels | 3,024 × 4,032 pixels. Add a note Help

Original file (3,024 × 4,032 pixels, file size: 3.53 MB, MIME type: image/jpeg); ( prequest rotation); ZoomViewer

# 2: Gadget-HotCat

#### Link: Gadget-HotCat

**HotCat** is a powerful JavaScript extension that enhances the category bar's functionality. It provides quick links to remove, change, or add categories, making category management more efficient. You can activate HotCat in the "Gadgets" tab of your Special:Preferences.

The gadget is available under the category "Tools for categories".

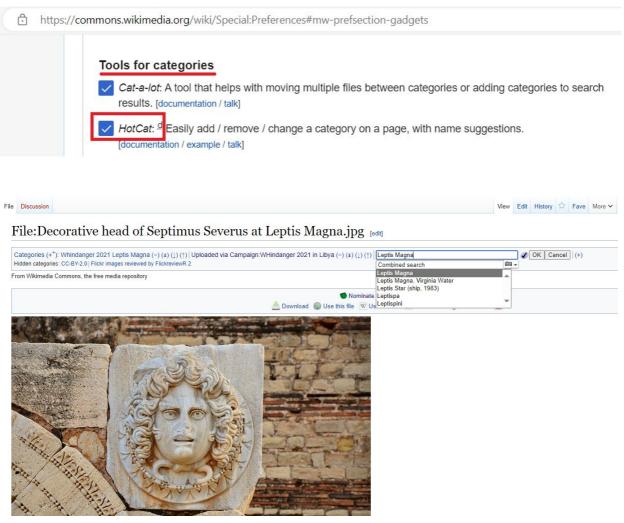

Decorative head of Septimus Severus at Leptis Magna By Ben Sutherland CC-BY-2.0

# 3: CropTool

#### Link: CropTool

For precise image cropping at Wikimedia Commons and other Wikimedia sites, **CropTool** is indispensable. It supports various file formats, including JPEG, PNG, TIFF, and GIF, and can extract single pages from <u>DJVU</u> and PDF files for cropping. This tool is a game-changer for enhancing and refining images.

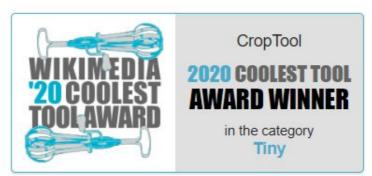

Square Coolest Tool Award 2020 logo by BDavis (WMF), JHernandez (WMF) CC-BY-SA-4.0

The gadget is available under the category "Interface: Editing and uploads".

| ć | + https://commons.wikimedia.org/wiki/Special:Preferences#mw-prefsection-gadgets                                                                                                    |
|---|----------------------------------------------------------------------------------------------------|
|   | Interface: Editing and uploads                                                                                                    |
|   | Add an [edit] link for the lead section of a page.                                                                                                    |
|   | Change the " +comment " tab text to instead display the narrower " + ".                                                                                                    |
|   | Old Edittools: For the text insertion tools below the edit box, use the old, simple style (as seen here). [talk]                                                                      |
|   | Disable UploadWizard [talk]                                                                                                    |
|   | ImprovedUploadForm: <sup>d</sup> On Special:Upload, show an easier form and help. [documentation / talk]                                                                              |
|   | Hide the upload log from the watchlist. [talk]                                                                                                    |
|   | VIAFDataImporter: A tool to make it easy to select and import authority control data from VIAF (viaf.org) using a text query. [documentation / example / talk]                        |
|   | HidePostEdit: Hide popup when saving your edits. [talk]                                                                                                    |
|   | CropTool: A tool for cropping images at Wikimedia Commons. Runs at Toolforge and uses OAuth for authorization to upload the cropped image under your username. [documentation / talk] |

# 3: CropTool

Upon activation a link will be added to the left-hand side menu and will be visible when a photo or a pdf file is displayed.

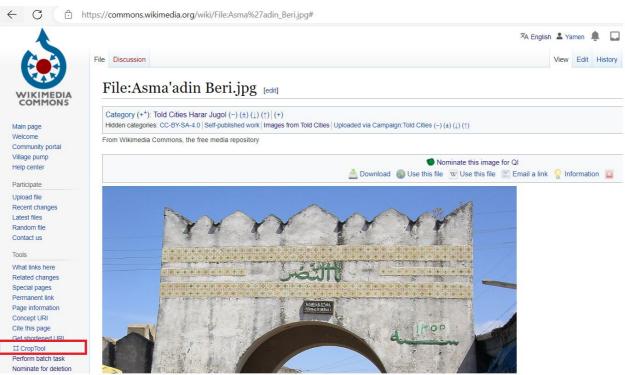

Gate of Asma'adin Harari By User:Bikoadem CC-BY-SA-4.0

To use **CropTool**, you need to authorize it to use your Wikimedia Commons account using <u>OAuth</u>.

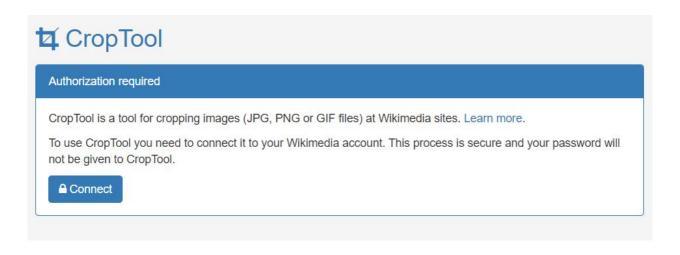

# 3: CropTool

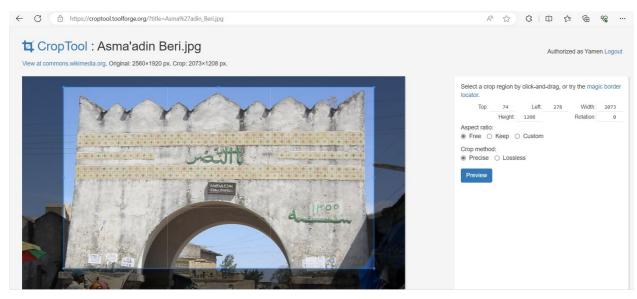

Gate of Asma'adin Harari By User:Bikoadem CC-BY-SA-4.0

After cropping, the modified image can either be uploaded as a new file or used to override the original file.

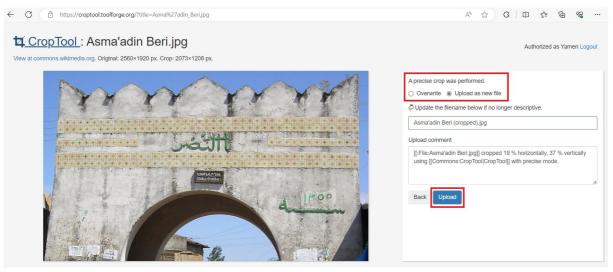

Gate of Asma'adin Harari By User:Bikoadem CC-BY-SA-4.0

# 4: Gadget-Cat-a-lot

#### Link: Gadget-Cat-a-lot

**Cat-a-lot** is a JavaScript gadget designed to simplify the process of moving, removing, and adding files or subcategories between, from, and to categories. This tool is a time-saver for editors dealing with extensive categorization tasks.

The gadget is available under the category "Tools for categories".

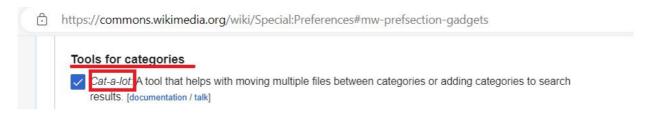

Upon activation a small link will be added to the bottom right corner of the page.

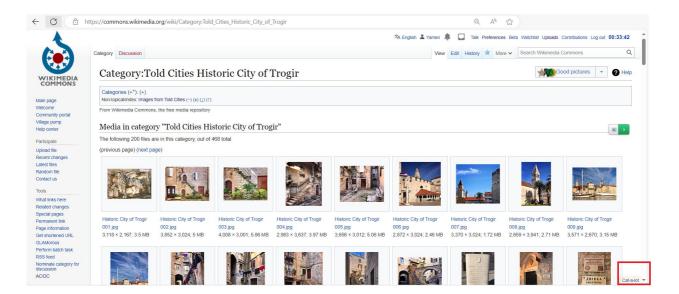

# 4: Gadget-Cat-a-lot

When clicking on the link "Cat-a-lot", a pop up will be displayed with several options.

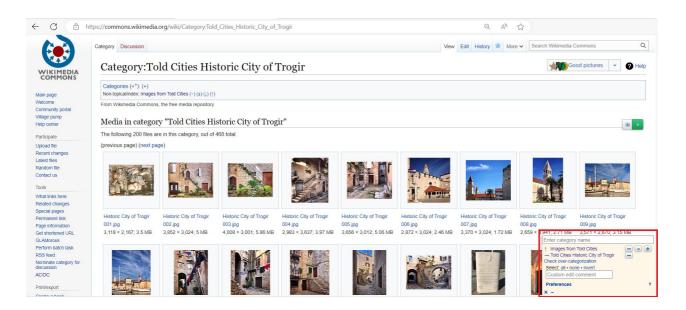

| - | Remove button $\Rightarrow$ removes the specified category from the selected files                                     |
|---|----------------------------------------------------------------------------------------------------|
| + | Copy button $\Rightarrow$ copy the selected files to the specified category                                            |
| - | Move button $\Rightarrow$ copy the selected files to the specified category and remove them from the original category |

To select a file, the user can click on the file's name or select all files displayed by clicking on the "all" link (c.f. Below screenshot).

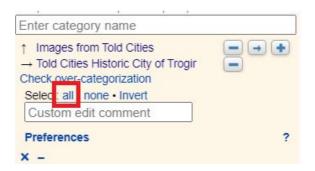

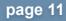

# 4: Gadget-Cat-a-lot

Selected files will be highlighted with another color.

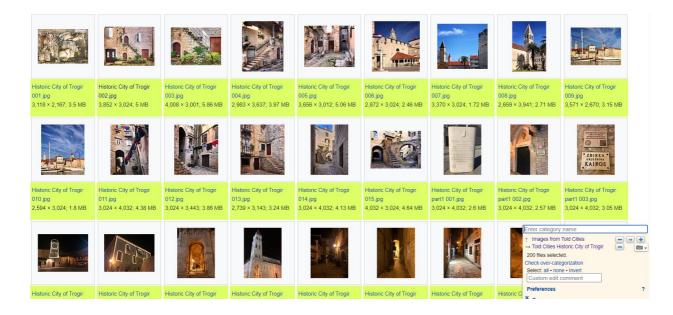

# 5: VideoCutTool

#### Link: VideoCutTool

The **VideoCutTool** is designed as a video editing tool, offering diverse editing capabilities for videos uploaded and available on Wikimedia Commons. It includes features such as cropping, trimming, disabling audio, and rotating, providing users with options to edit videos. Following editing, users can either download the modified video or upload it back to Wikimedia Commons.

The gadget is available under the category "Interface: Editing and uploads".

| Ô | https://commons.wikimedia.org/wiki/Special:Preferences#mw-prefsection-gadgets                                                                                                    |
|---|----------------------------------------------------------------------------------------------------|
|   | Interface: Editing and uploads                                                                                                    |
|   | Add an [edit] link for the lead section of a page.                                                                                                    |
|   | Change the " +comment " tab text to instead display the narrower " + ".                                                                                                    |
|   | Old Edittools: For the text insertion tools below the edit box, use the old, simple style (as seen here). [talk]                                                                      |
|   | Disable UploadWizard [talk]                                                                                                    |
|   | ImprovedUploadForm: d On Special: Upload, show an easier form and help. [documentation / talk]                                                                                        |
|   | Hide the upload log from the watchlist. [talk]                                                                                                    |
|   | VIAFDataImporter: A tool to make it easy to select and import authority control data from VIAF (viaf.org) using a text query. [documentation / example / talk]                        |
|   | HidePostEdit: Hide popup when saving your edits. [talk]                                                                                                    |
|   | CropTool: A tool for cropping images at Wikimedia Commons. Runs at Toolforge and uses OAuth for authorization to upload the cropped image under your username. [documentation / talk] |
|   | VideoCutTool: A tool to cut and trim videos on Wikimedia Commons. [documentation / talk]                                                                                              |

Upon activation a link will be added to the left-hand side menu and will be visible when a video file is displayed.

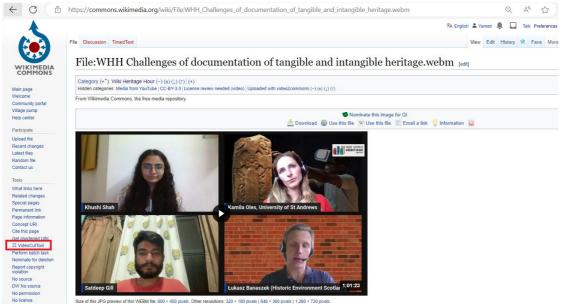

# 5: VideoCutTool

Upon opening a video file and clicking the **VideoCutTool** link, the user will be directed to the video editing page.

To use VideoCutTool, you need to authorize it to use your Wikimedia Commons account using OAuth.

| C A https://videocuttool.wm                                       | cloud.org/?title=WHH_Challenges_of_documentation_of_tangible_and_intangible_heritage.webm                                                                                                    | A <sup>N</sup> & |                          | _                 |
|-------------------------------------------------------------------|----------------------------------------------------------------------------------------------------|------------------|--------------------------|-------------------|
| C VideoCutTool                                                    |                                                                                                    |                  | 🗙 English                | د I               |
|                                                                   | Click or drag video to this area to uploa                                                                                                    | d                |                          |                   |
| r                                                                 |                                                                                                    | au               | 1                        |                   |
|                                                                   | WHH_Challenges_of_documentation_of_tangible_and_intangible_heritage.webm                                                                                                    |                  |                          |                   |
|                                                                   | Or                                                                                                    |                  |                          |                   |
|                                                                   | Choose video                                                                                                    |                  |                          |                   |
|                                                                   |                                                                                                    |                  |                          |                   |
|                                                                   |                                                                                                    |                  |                          |                   |
|                                                                   | © 2019-2024 Documentation   Report Issues   Repository                                                                                                    |                  |                          |                   |
|                                                                   |                                                                                                    |                  |                          |                   |
|                                                                   | <ul> <li>zois-zoze</li> <li>poroniestingnosi Liebouroza</li> <li>Liebouroza</li> </ul>                                                                                                    |                  |                          |                   |
|                                                                   | S 2019-2024 Documentation Lifebolic Issues Lifebolicity                                                                                                    |                  |                          |                   |
|                                                                   | S 2019-2024 Documentation I report issues I repositudy                                                                                                    |                  |                          |                   |
|                                                                   | s 2019-2024 Documentation I report issues I repositudy                                                                                                    |                  |                          |                   |
|                                                                   |                                                                                                    |                  |                          |                   |
|                                                                   |                                                                                                    |                  |                          |                   |
|                                                                   |                                                                                                    |                  |                          |                   |
| Allows usage of OAuth 1.0a and C<br>vacy policy - About Wikimedia | Auth 2.0 for API authorization                                                                                                    | <i>w</i> .       | WIRKINEEDLA              | Powered           |
| Allows usage of OAuth 1.0a and C<br>racy policy About Wikimedia   | Auth 2.0 for API authorization                                                                                                    | W                | WIRINEDIA<br>Project     | Powerce<br>MediaV |
| Allows usage of OAuth 1.0a and C<br>vacy policy - About Wikimedia | Auth 2.0 for API authorization                                                                                                    | M                | WIRLINEDIA<br>Project    | Poweree<br>MediaV |
| Allows usage of OAuth 1.0a and C<br>vacy policy About Wikimedia   | Auth 2.0 for API authorization           Martin 2.0 for API authorization           Martin 2.0 for API authorization                                                                                                    | W.               | WIRLINEDIA<br>WIRLINEDIA | Poweree<br>MediaV |
| Allows usage of OAuth 1.0a and C<br>vacy policy About Wikimedia   | Muth 2.0 for API authorization           Immane         Disclaimere         Code of Conduct         Developere         Statistice         Cookie statement         Mobile view           Hi Yamen,         In order to complete your request, videocuttool needs permission to perform the following actions on your behalf on all projects of this site:         Image: Conduct of the site of the site of the | W ·              | WIRINEDIA<br>project     | Powere<br>MediaV  |
| Allows usage of OAuth 1.0a and C<br>vacy policy About Wikimedia   | Muth 2.0 for API authorization           Match 2.0 for API authorization           Immone Disclaimere Code of Conduct Developers Statistice Cookie statement Mobile view           Hi Yamen,           In order to complete your request, videocuttool needs permission to perform the following actions on your behalf on all projects of this site:           • Interact with pages                                                                                                    | Μ.               | WINIHEDIA<br>project     | Powerce<br>MediaV |
|                                                                   | Nauth 2.0 for API authorization           Immone Disclaimere Code of Conduct Davatanere Statistice Cookie statement Mapile view           Hi Yamen,           In order to complete your request, videocuttool needs permission to perform the following actions on your behalf on all projects of this site:           • Interact with pages           Edit existing pages; Create, edit, and move pages                                                                                                    | W.               | WIRINEDIA<br>Provids     | Poweree<br>MediaV |

page 14

# 5: VideoCutTool

Once logged in the user can start editing the video.

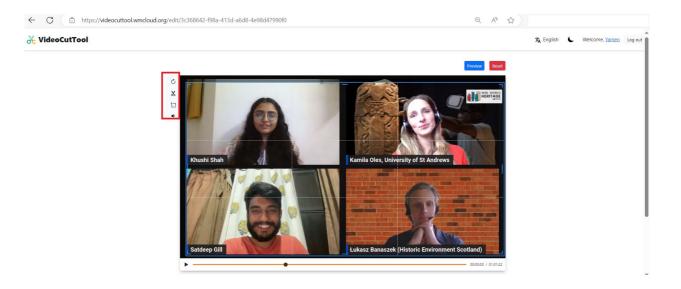

| Ċ  | To be used in order to change the rotation of the video. |
|----|----------------------------------------------------------|
| X  | To be used in order to trim the video                    |
| 12 | To be used in order to crop the video                    |
| •  | To be used in order to manage the video's sound.         |

# 6: Gadget-ACDC

#### Link: Gadget-ACDC

**AC/DC**, short for Add to Commons / Descriptive Claims, is a powerful gadget that simplifies the addition of <u>structured data</u> statements to a set of files. This is particularly useful for enhancing metadata and ensuring descriptive claims are accurate and comprehensive.

The gadget is available under the category "Interface: Files and categories".

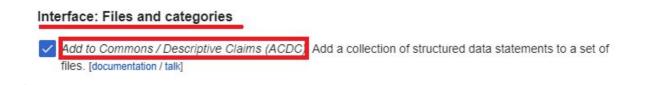

Upon activation a link will be added to the left-hand side menu.

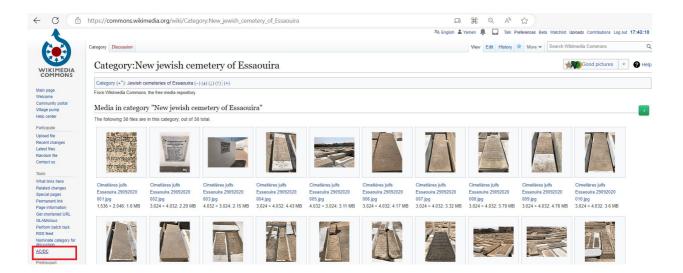

# 6: Gadget-ACDC

Clicking the **ACDC** link will open a pop-up window, allowing the user to input a file name for adding structured data or, alternatively, to select all files within a category (if applying the same structured data to all files). This can be done by clicking on the three dots and then loading the files from a given category.

|                               | Category Discussion                                                                                                    |                                                                                                    |                                                           |                             |                                        |                                        |                                        | View Edit History                                                           | 🖈 More 🗸 Search Wi                                                          |                                                                            |
|-------------------------------|----------------------------------------------------------------------------------------------------|----------------------------------------------------------------------------------------------------|-----------------------------------------------------------|-----------------------------|----------------------------------------|----------------------------------------|----------------------------------------|-----------------------------------------------------------------------------|-----------------------------------------------------------------------------|----------------------------------------------------------------------------|
|                               | Category:New jewish cemetery of Essaouira                                                                                                    |                                                                                                    |                                                           |                             |                                        |                                        |                                        | _                                                                           | 1                                                                           | Good pictures 🔹 👔                                                          |
| MONS                          | Category (+*): Jewish o                                                                                                    | cemeteries of Essaouira (-                                                                                                    | ·) (±) (↓) (↑)   (+)                                      | ×                           | AC/DC                                  |                                        | Publish changes                        |                                                                             |                                                                             |                                                                            |
|                               | From Wikimedia Common                                                                                                    | s, the free media repository                                                                                                    |                                                           | Files to edit               |                                        |                                        |                                        |                                                                             |                                                                             |                                                                            |
| portal<br>p                   | Media in catego                                                                                                    | ry "New jewish ce                                                                                                    | metery of                                                 | File:Example.png   File:Exa | imple.jpg                              |                                        | *                                      |                                                                             |                                                                             |                                                                            |
|                               | The following 38 files are                                                                                                    | e in this category, out of 38                                                                                                    | 3 total.                                                  | Load category               |                                        |                                        |                                        |                                                                             |                                                                             |                                                                            |
| angës<br>e                    | ດໃນເຊົ້າໄດ້ເປັນກ<br>ເຊິ່ງ<br>ເຊິ່ງ ເຊິ່ງ<br>ເຊິ່ງ<br>ເຊີ<br>ເຊີ<br>ເ<br>ເ<br>เ<br>เ<br>เ<br>เ<br>เ<br>เ<br>เ<br>เ<br>เ<br>เ<br>เ<br>เ<br>เ<br>เ<br>เ<br>เ<br>เ | A standard and a standard and a standard |                                                           | Load PagePile     e         |                                        |                                        | Edit                                   |                                                                             |                                                                             |                                                                            |
| e<br>les<br>k<br>ion<br>I URL | Cimetières julfs<br>Essaouira 29092020<br>001.jpg<br>1,536 × 2,048; 1.6 MB                                                                                                    | Cimetières juifs<br>Essaouira 29092020<br>002.jpg<br>3,024 × 4,032; 2.29 MB                                                                                                    | Cimetières ju<br>Essaouira 29<br>003.jpg<br>4,032 × 3,024 |                             |                                        |                                        |                                        | Cimetières juifs<br>Essaouira 29092020<br>008 jpg<br>3,024 × 4,032; 3.79 MB | Cimetières juifs<br>Essaouira 29092020<br>009.jpg<br>3,024 × 4,032; 4,78 MB | Cimetières julfs<br>Essaouira 29092020<br>010.jpg<br>3,024 × 4,032; 3.6 MB |
| task<br>Igory for             |                                                                                                    |                                                                                                    |                                                           |                             |                                        |                                        |                                        |                                                                             |                                                                             |                                                                            |
|                               | Cimetières juifs<br>Essaouira 29092020                                                                                                    | Cimetières juifs<br>Essaouira 29092020                                                                                                    | Cimetières juif<br>Essaouira 290                          |                             | Cimetières julfs<br>Essaouira 29092020 | Cimetières juifs<br>Essaouira 29092020 | Cimetières juifs<br>Essaouira 29092020 | Cimetières juifs<br>Essaouira 29092020                                      | Cimetières julfs<br>Essaouira 29092020                                      | Cimetières juifs<br>Essaouira 29092020                                     |

After selecting "Load category," a new window will appear, allowing users to input the category name and then click "OK." The tool will proceed to load all the files from the specified category.

| iles to ed             |                  |    |                  | *    |
|------------------------|------------------|----|------------------|------|
|                        |                  |    |                  | T    |
| statement              | s to add         |    |                  |      |
| ems portray<br>lepicts | ed in this file  |    |                  |      |
| Q Search t             | o add items      |    | from Wikidata    | •••• |
| tomb                   |                  | Ν  | lark as prominen | t    |
| Qualifiers             | Category title:  |    |                  |      |
| Add qua                | Category:Example |    |                  |      |
| Referenc               | Cancel           | ок | <u> </u>         |      |
| Add referen            | ce               |    |                  |      |

# 6: Gadget-ACDC

Once the files are loaded, users can add structured data by utilizing the search box to select the appropriate values. In the below screenshot, "tomb" was selected as an example, and users can choose multiple values if needed.

To finalize the depiction of the files, users should click "Publish changes," and the data will be successfully added to the file(s).

| egory Discussion                      |                                                                                                    |                                            | AC/DC     (File-Cimetières juits Essaouira 29092020 028 jpg ×) | Publish changes   | View Edit History 1                                                                                             | More V Search Wil                      |                                        | Q    |
|---------------------------------------|----------------------------------------------------------------------------------------------------|--------------------------------------------|----------------------------------------------------------------|-------------------|----------------------------------------------------------------------------------------------------|----------------------------------------|----------------------------------------|------|
|                                       |                                                                                                    |                                            | File:Cimetières juifs Essaouira 29092020 029 jpg ×)            | 1                 |                                                                                                    |                                        |                                        |      |
| Category:Nev                          | v jewish cer                                                                                                    | netery o                                   | File:Cimetières juifs Essaouira 29092020 030.jpg ×             |                   |                                                                                                    | 1                                      | Good pictures                          | Help |
|                                       |                                                                                                    |                                            | File:Cimetières juifs Essaouira 29092020 031.jpg ×             |                   |                                                                                                    |                                        |                                        |      |
| Category (+*): Jewish cer             | neteries of Essaouira (-                                                                                                    | $(\pm)$ $(\pm)$ $(\pm)$ $(\uparrow)$ $(+)$ | (File:Cimetières Juifs Essaouira wykmn 002.jpg X)              |                   |                                                                                                    |                                        |                                        |      |
| om Wikimedia Commons, t               | he free media repository                                                                                                    |                                            | (File:Cimetières Juifs Essaouira wykmn 004.jpg X)              |                   |                                                                                                    |                                        |                                        |      |
| r 11 1                                | 115 T 1 1 1                                                                                                    |                                            | (File Cimetières Julfs Essaouira wykmn 005.jpg ×)              |                   |                                                                                                    |                                        |                                        |      |
| Iedia in category                     | "New jewish ce                                                                                                    | metery of                                  | File:Cimetières Julfs Essaouira wykmn 006.jpg ×                |                   |                                                                                                    |                                        |                                        |      |
| ne following 38 files are in          | this category, out of 38                                                                                                    | total.                                     | File:Cimetières Julfs Essaouira wykmn 007.jpg ×                |                   |                                                                                                    |                                        |                                        |      |
| 0.5×81×10×10                          |                                                                                                    |                                            | File:Cimetières Julfs Essaouira wykmn 010.jpg ×                |                   | A COMPANY AND A                                                                                                 |                                        |                                        |      |
| NCORTE IN                             |                                                                                                    |                                            | File:Cimetières Julfs Essaouira wykmn 011.jpg X                |                   |                                                                                                    |                                        |                                        |      |
| រលាក កោចាតែ ស                         |                                                                                                    | 14.200<br>14.705                           | File:Example.png   File:Example.jpg                            |                   |                                                                                                    |                                        |                                        |      |
| TORNEMAIN                             |                                                                                                    |                                            | Statements to add                                              |                   | 7                                                                                                    |                                        |                                        |      |
| צרייה עוואורי יליח                    |                                                                                                    |                                            |                                                                |                   |                                                                                                    |                                        |                                        |      |
| 1044 (1492 MD 1548)                   | Province of the local sectors and the local sectors and the local |                                            | Items portrayed in this file<br>depicts                        |                   |                                                                                                    | And party second second                |                                        |      |
|                                       | Cimetières juifs                                                                                                    | Cimetières jui                             |                                                                |                   | Cimetières julfs                                                                                                | Cimetières juifs                       | Cimetières juifs                       |      |
|                                       | Essaouira 29092020<br>002.jpg                                                                                                    | Essaouira 29<br>003.jpg                    | Q Search to add Items                                          | from Wikidata ••• | Essaouira 29092020<br>008.jpg                                                                                   | Essaouira 29092020<br>009.jpg          | Essaouira 29092020<br>010.jpg          |      |
|                                       | 3.024 × 4.032: 2.29 MB                                                                                                    | 4.032 × 3.024                              | tomb                                                           | Mark as prominent | 3.024 × 4.032: 3.79 MB                                                                                          | 3.024 × 4.032: 4.78 MB                 | 3.024 × 4.032: 3.6 MB                  |      |
|                                       |                                                                                                    |                                            | Qualifiers                                                     |                   |                                                                                                    |                                        |                                        |      |
|                                       | 17                                                                                                    | -                                          |                                                                |                   |                                                                                                    |                                        |                                        |      |
|                                       |                                                                                                    | Terro Ma                                   | Add qualifier                                                  |                   | A DESCRIPTION OF THE OWNER OF THE OWNER OF THE OWNER OF THE OWNER OF THE OWNER OF THE OWNER OF THE OWNER OF THE | and a second                           | A DOWN                                 |      |
|                                       |                                                                                                    |                                            | References                                                     |                   |                                                                                                    |                                        |                                        |      |
|                                       |                                                                                                    | Salaria I                                  | Add reference                                                  |                   | 2/1                                                                                                    | 17731                                  |                                        |      |
| · · · · · · · · · · · · · · · · · · · |                                                                                                    |                                            | Additeletice                                                   |                   |                                                                                                    | Committee of the second                | Nero and                               |      |
|                                       |                                                                                                    |                                            |                                                                |                   |                                                                                                    |                                        |                                        |      |
|                                       | Cimetières juifs<br>Essaouira 29092020                                                                                                    | Cimetières ju<br>Essaouira 29              | + Add statement                                                |                   | Cimetières juifs<br>Essaouira 29092020                                                                          | Cimetières julfs<br>Essapuira 29092020 | Cimetières julfs<br>Essaguira 29092020 |      |
|                                       |                                                                                                    | 013 ing                                    |                                                                |                   | 018 ing                                                                                                    |                                        |                                        |      |

Upon publishing the changes, users should observe that structured data has been added to the updated file, visible at the file's information level.

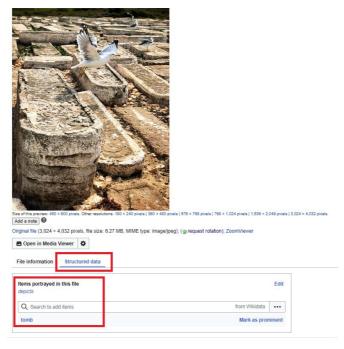

# The second second secon

Derb Soultan

برب السلحان

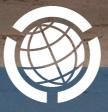

Facebook: @WikiWorldHeritage

www.wikiworldheritage.org email:contact@wikiwordheritage.org Twitter: @WWH\_UG

The Old City of Taza - By Adnane Chahboun- Own work, CC BY-SA 4.0